Министерство науки и высшего образования Российской Федерации Федеральное государственное бюджетное образовательное учреждение высшего образования «Комсомольский-на-Амуре государственный университет»

УТВЕРЖДАЮ Декан факультета  $\ell$ (наименование факультета) О. Е. Сысован стары стары стары стары стары стары стары стары стары стары стары стары стары стары стары стары с<br>Сыртары стары стары стары стары стары стары стары стары стары стары стары стары стары стары стары стары стары  $\frac{1}{\sqrt{2}}$ 

# **РАБОЧАЯ ПРОГРАММА ДИСЦИПЛИНЫ Инженерная компьютерная графика**

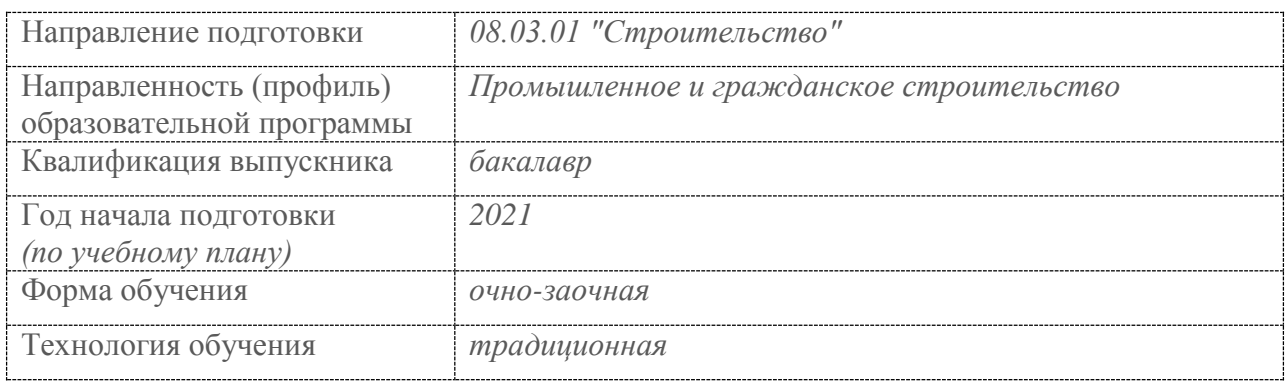

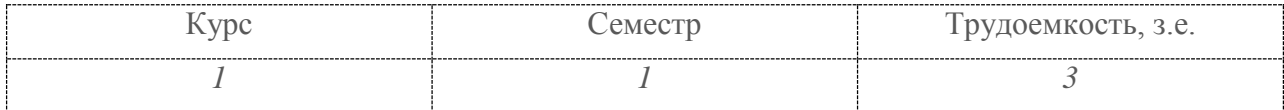

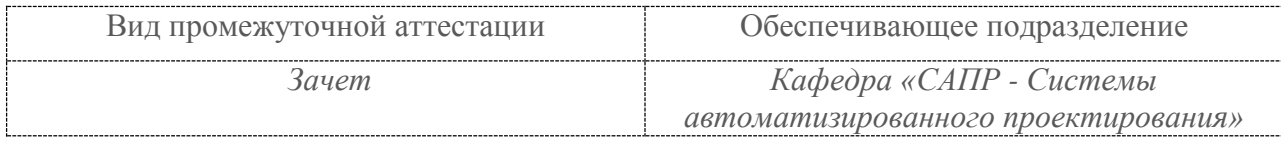

Разработчик рабочей программы:

рования<br>Воспользования — проектирования — проективных состоит проективных состоит проективных состоит проективных сост доцент кафедры «Систем рованного проектирования», кандидат (Д $\bigcup_{\{M\}}$  IO.H.Чудинов (должность, степень, ученое звание)  $(0110)$ (полнись

СОГЛАСОВАНО:

Заведующий выпускающей кафедрой «Строительство и архитектура»

 $\overline{\phantom{a}}$ О.Е. Сысоев (normsci) 7 (подпись) (ФИО)

## 1 Общие положения

Рабочая программа дисциплины «Инженерная компьютерная графика» составлена в соответствии с требованиями федерального государственного образовательного стандарта, утвержденного приказом Министерства образования и науки Российской Федерации № 481 от 31.05.2017, и основной профессиональной образовательной программы подготовки «Промышленное и гражданское строительство» по направлению 08.03.01 "Строительство".

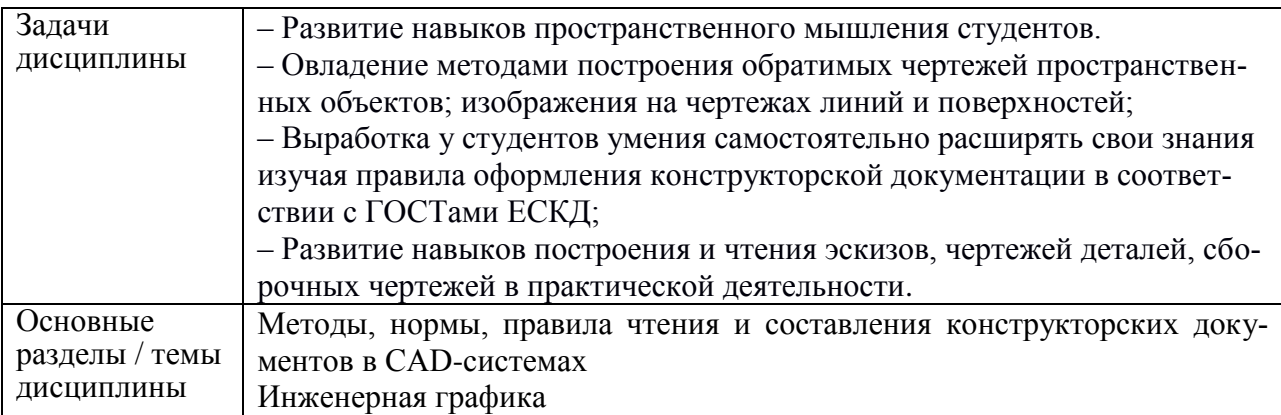

## 2 Перечень планируемых результатов обучения по дисциплине (модулю), соотнесенных с индикаторами достижения компетенций

Процесс изучения дисциплины «Инженерная компьютерная графика» направлен на формирование следующих компетенций в соответствии с ФГОС ВО и основной образовательной программой (таблица 1):

Таблина 1 - Компетенции и инликаторы их лостижения

| Код и наименование | Индикаторы достижения         | Планируемые результаты       |  |  |
|--------------------|-------------------------------|------------------------------|--|--|
| компетенции        |                               | обучения по дисциплине       |  |  |
| Универсальные      |                               |                              |  |  |
|                    |                               |                              |  |  |
|                    |                               |                              |  |  |
|                    |                               |                              |  |  |
| <b>ОПК-2 ОПК-6</b> | $OIIK2-1$                     | знать:                       |  |  |
|                    | Знает современные информаци-  | основные законы проекцион-   |  |  |
|                    | онные технологии для решения  | ного черчения, правила       |  |  |
|                    | типовых задач профессиональ-  | наглядного представления и   |  |  |
|                    | ной деятельности              | оформления конструкторской   |  |  |
|                    | $OIIK2-2$                     | документации в соответствии  |  |  |
|                    | Умеет применять инструмента-  | с государственными отрасле-  |  |  |
|                    | рий информационных техноло-   | выми нормами и стандартами;  |  |  |
|                    | гий для решения задач в соот- | ;алгоритмы решения метриче-  |  |  |
|                    | ветствующих областях          | ских и позиционных геомет-   |  |  |
|                    | $OIIK2-3$                     | рических задач;;             |  |  |
|                    | Владеет навыками применения   | уметь:                       |  |  |
|                    | прикладного<br>программного   | анализировать, интерпретиро- |  |  |
|                    | обеспечения для разработки и  | вать и создавать графическую |  |  |
|                    | оформления технической доку-  | информацию с использовани-   |  |  |
|                    | ментации                      | ем принятых в отрасли норм,  |  |  |

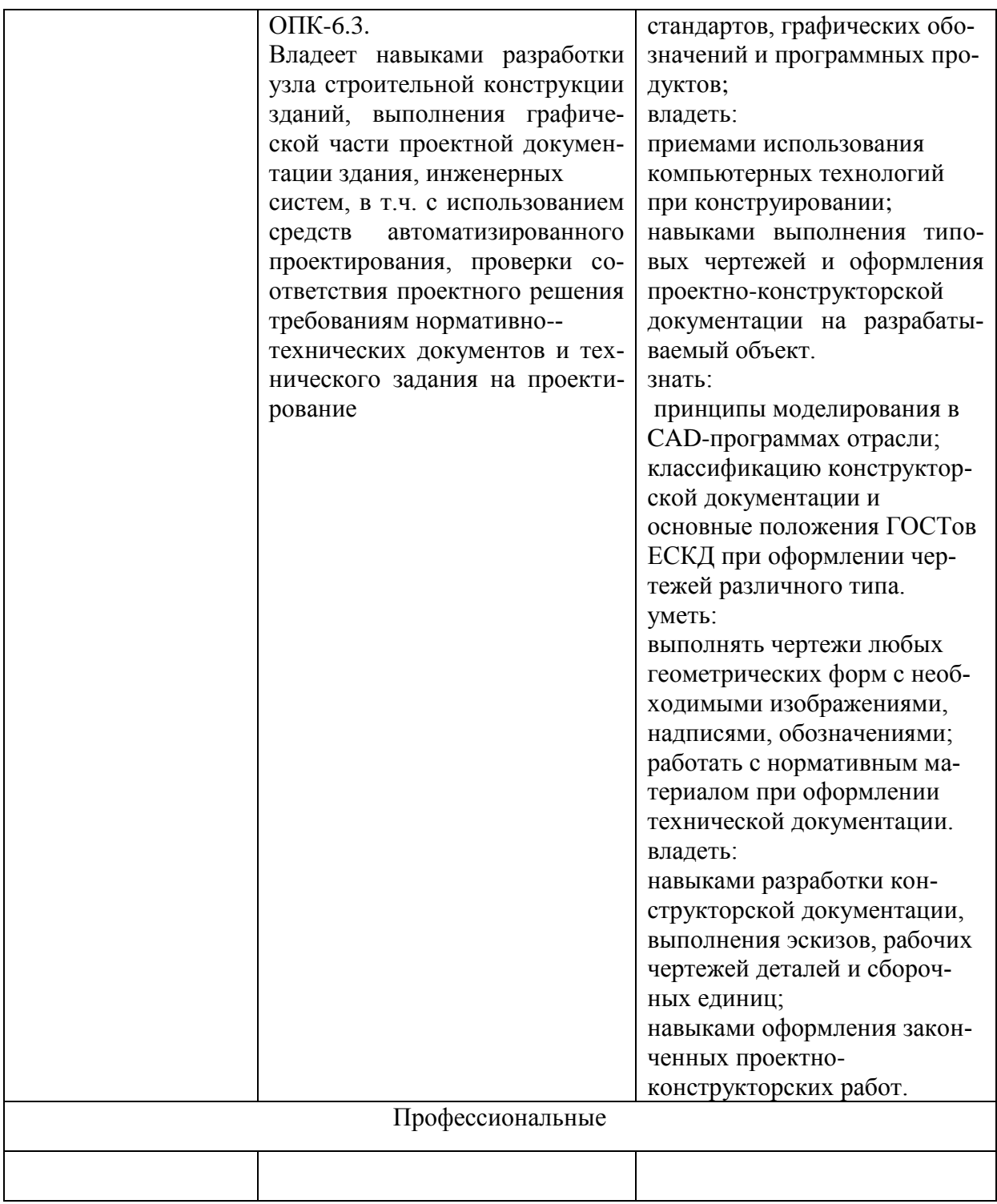

#### **3 Место дисциплины (модуля) в структуре образовательной программы**

Дисциплина «Инженерная компьютерная графика» изучается на 1 курсе(ах) в 1 семестре(ах).

Дисциплина входит в состав блока 1 «Дисциплины (модули)» и относится к обязательной части.

Знания, умения и навыки, сформированные при изучении дисциплины «Инженерная компьютерная графика», будут востребованы при изучении последующей дисциплины «Инженерная графика в строительстве».

**4 Объем дисциплины (модуля) в зачетных единицах с указанием количества академических часов, выделенных на контактную работу обучающихся с преподавателем (по видам учебных занятий) и на самостоятельную работу обучающихся**

Общая трудоемкость (объем) дисциплины составляет 3 з.е., 108 акад. час. Распределение объема дисциплины (модуля) по видам учебных занятий представлено в таблице 2.

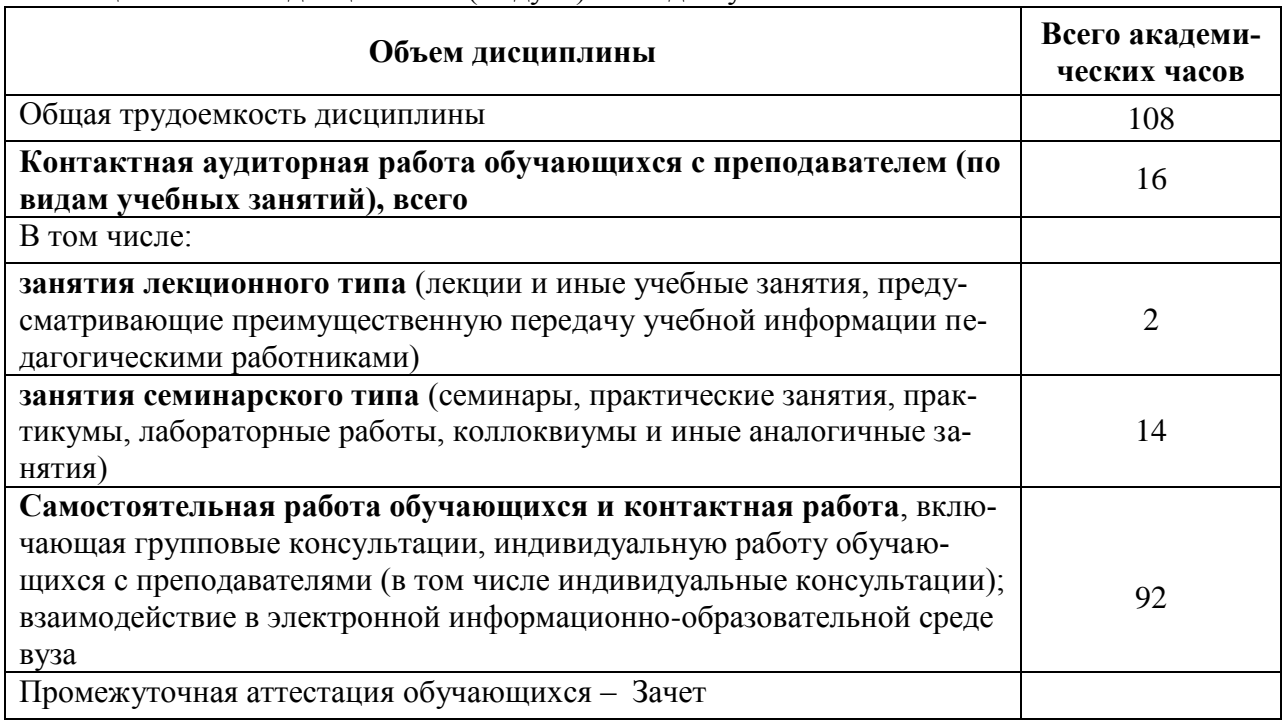

Таблица 2 – Объем дисциплины (модуля) по видам учебных занятий

## **5 Содержание дисциплины (модуля), структурированное по темам (разделам) с указанием отведенного на них количества академических часов и видов учебной работы**

Таблица 3 – Структура и содержание дисциплины (модуля)

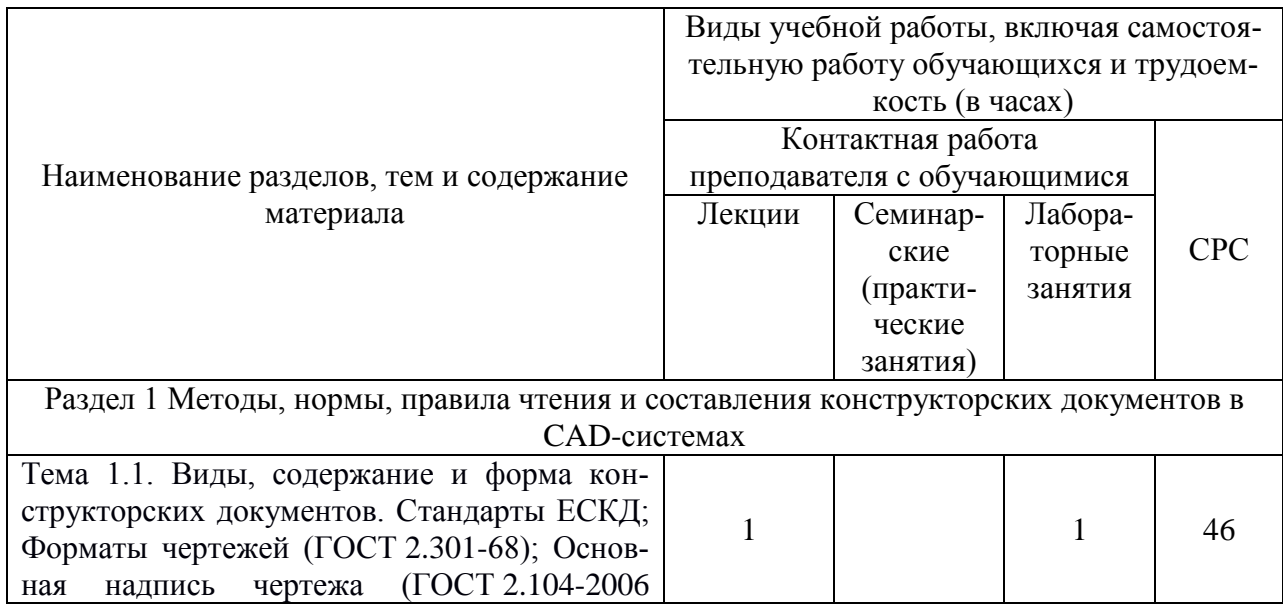

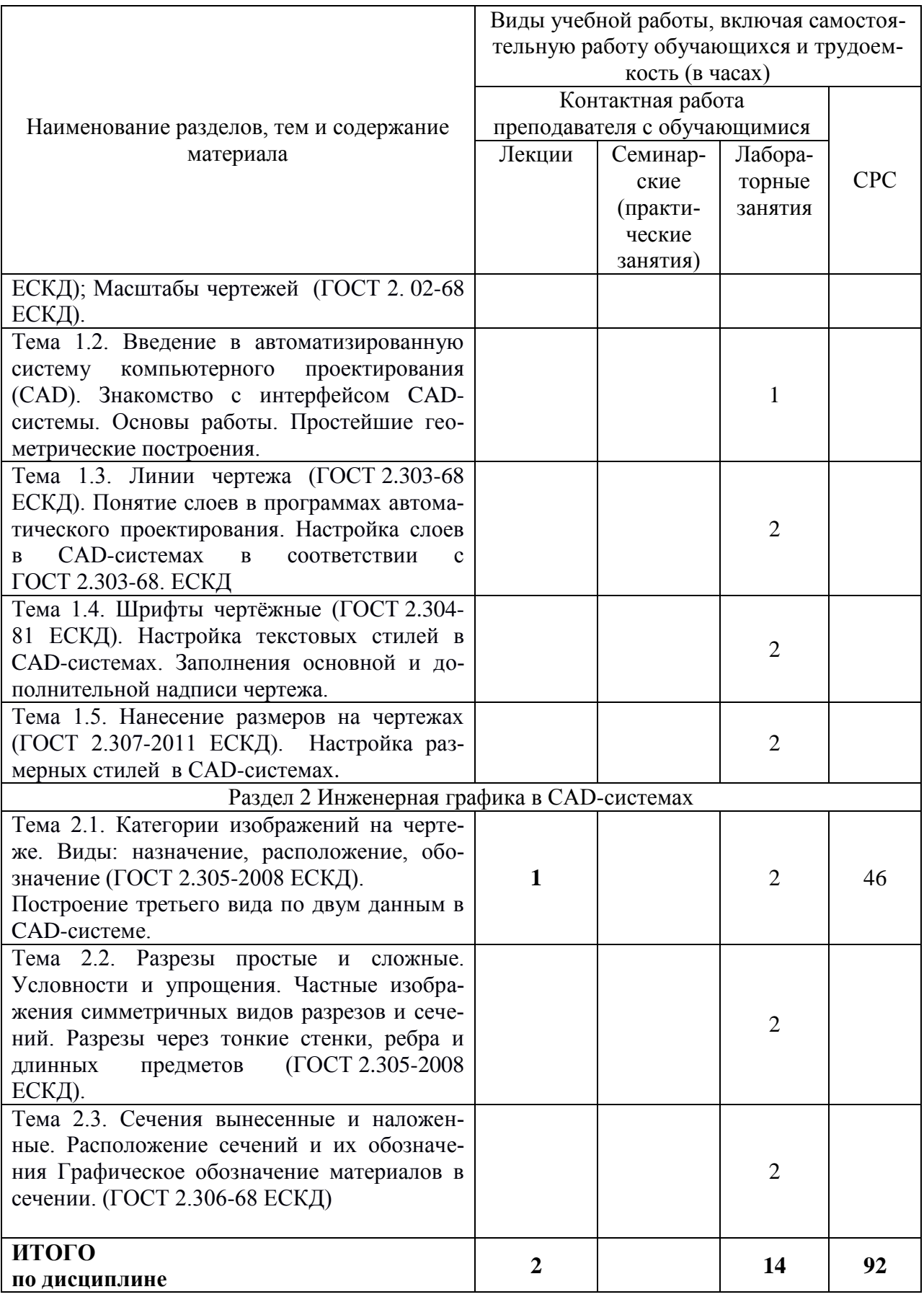

## **6 Внеаудиторная самостоятельная работа обучающихся по дисциплине (модулю)**

При планировании самостоятельной работы студенту рекомендуется руководствоваться следующим распределением часов на самостоятельную работу (таблица 4):

| Компоненты самостоятельной работы          | Количество часов |
|--------------------------------------------|------------------|
| Изучение теоретических разделов дисциплины |                  |
| Подготовка к занятиям семинарского типа    |                  |
| Подготовка и оформление                    |                  |
|                                            | u.               |

Таблица 4 – Рекомендуемое распределение часов на самостоятельную работу

## **7 Оценочные средства для проведения текущего контроля и промежуточной аттестации обучающихся по дисциплине (модулю)**

Фонд оценочных средств для проведения текущего контроля успеваемости и промежуточной аттестации представлен в Приложении 1.

Полный комплект контрольных заданий или иных материалов, необходимых для оценивания результатов обучения по дисциплине (модулю), практике хранится на кафедре-разработчике в бумажном и электронном виде.

## **8 Учебно-методическое и информационное обеспечение дисциплины (модуля)**

## **8.1 Основная литература**

1. Лагерь, А.И. Инженерная графика : учебник для вузов / А. И. Лагерь. - 4-е изд., перераб. и доп. - М.: Высшая школа, 2006; 2003. - 335с.

2. Чекмарев, А.А. Инженерная графика : учебник для вузов немашиностроит.спец. / А. А. Чекмарев. – 7-е изд., стер., 6-е изд., стер., 5-е изд., 4-е изд., стер., 3-е изд., стер. - М.: Высшая школа, 2007; 2005; 2004; 2003; 2002; 2000; 1998. - 365с.

3. Зеленый,П. В.Инженерная графика. Практикум [Электронный ресурс] : учебное пособие / П.В. Зеленый, Е.И. Белякова; Под ред. П.В. Зеленого. - М.: ИНФРА-М; Мн.: Нов. знание, 2012. - 303 с. // ZNANIUM.COM : электронно-библиотечная система. – Режим доступа: http://www.znanium.com/catalog.php, ограниченный. – Загл. с экрана

## **8.2 Дополнительная литература**

1. Инженерная графика. Часть 2. Строительное черчение [Электронный ресурс]: практикум с решениями типовых задач/ — Электрон. текстовые данные.— М.: Московский государственный строительный университет, ЭБС АСВ, 2014.— 49 c.— Режим доступа: http://www.iprbookshop.ru/27166.html.— ЭБС «IPRbooks»

2. Березина, Н. А. Инженерная графика [Электронный ресурс] : учебное пособие / Н.А. Березина. - М.: Альфа-М: ИНФРА-М, 2014. – 272 с. // ZNANIUM.COM : электроннобиблиотечная система. – Режим доступа: http://www.znanium.com/catalog.php, ограниченный. – Загл. с экрана.

3. Дегтярев, В.М. Инженерная и компьютерная графика : учебник для студ.вузов, обучающихся по техническим направлениям / В. М. Дегтярев, В. П. Затыльникова. – 2-е изд., испр. - М.: Академия, 2011. - 239с.

#### **8.3 Методические указания для студентов по освоению дисциплины**

1. Основы работы в системе «AutoCad» : в 2 ч. Ч. 1 : методические указания к выполнению лабораторных работ по дисциплинам «Информатика», «Практикум по компьютерной технике» для студентов направления 270100 «Строительство» всех форм обучения/ сост. : Ю. Н. Чудинов, Н. Г. Чудинова. – Комсомольск-на-Амуре : ФГОУ ВПО «КнАГТУ»,  $2013. - 32c$ 

2. Основы работы в системе «AutoCad» : в 2 ч. Ч. 2 : методические указания к выполнению лабораторных работ по дисциплинам «Информатика», «Практикум по компьютерной технике» для студентов направления 270100 «Строительство» всех форм обучения/ сост. : Ю. Н. Чудинов, Н. Г. Чудинова. – Комсомольск-на-Амуре : ФГОУ ВПО «КнАГТУ»,  $2013. - 32$  c.

## **8.4 Современные профессиональные базы данных и информационные справочные системы, используемые при осуществлении образовательного процесса по дисциплине**

1 Электронно-библиотечная система ZNANIUM.COM. Договор ЕП 44 № 003/10 эбс ИКЗ 191272700076927030100100120016311000 от 17 апреля 2019 г.

2 Электронно-библиотечная система IPRbooks. Лицензионный договор № ЕП44 № 001/9 на предоставление доступа к электронно-библиотечной системе IPRbooks ИКЗ 191272700076927030100100090016311000 от 27 марта 2019г.

3 Электронно-библиотечная система eLIBRARY.RU. Договор № ЕП 44 № 004/13 на оказание услуг доступа к электронным изданиям ИКЗ 191272700076927030100100150016311000 от 15 апреля 2019 г.

## **8.5 Перечень ресурсов информационно-телекоммуникационной сети «Интернет», необходимых для освоения дисциплины (модуля)**

1. «Кодекс»: Сайт компании профессиональных справочных систем. Система Нормативно-Технической Информации «Кодекстехэксперт». Режим доступа (**[http://www.cntd.ru](http://www.cntd.ru/)**), свободный

2. КонсультантПлюс : Справочно-правовая система /Сайт компании справочной правовой системы «КонсультантПлюс». Режим доступа свободный.

3. Научная электронная библиотека eLIBRARY.RU. Электронный портал научной литературы. Режим доступа (www.elibrary.ru ).

## **8.6 Лицензионное и свободно распространяемое программное обеспечение, используемое при осуществлении образовательного процесса по дисциплине**

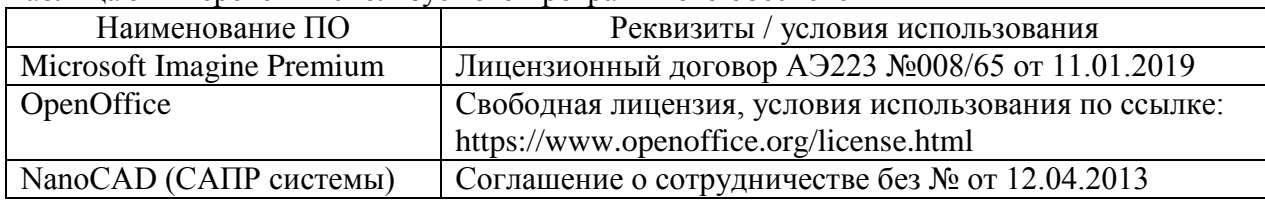

Таблица 5 – Перечень используемого программного обеспечения

#### **9 Организационно-педагогические условия**

Организация образовательного процесса регламентируется учебным планом и расписанием учебных занятий. Язык обучения (преподавания) — русский. Для всех видов аудиторных занятий академический час устанавливается продолжительностью 45 минут.

При формировании своей индивидуальной образовательной траектории обучающийся имеет право на перезачет соответствующих дисциплин и профессиональных модулей, освоенных в процессе предшествующего обучения, который освобождает обучающегося от необходимости их повторного освоения.

#### **9.1 Образовательные технологии**

Учебный процесс при преподавании курса основывается на использовании традиционных, инновационных и информационных образовательных технологий. Традиционные образовательные технологии представлены лекциями и семинарскими (практическими) занятиями. Инновационные образовательные технологии используются в виде широкого применения активных и интерактивных форм проведения занятий. Информационные образовательные технологии реализуются путем активизации самостоятельной работы студентов в информационной образовательной среде.

#### **9.2 Занятия лекционного типа**

Лекционный курс предполагает систематизированное изложение основных вопросов учебного плана.

На первой лекции лектор обязан предупредить студентов, применительно к какому базовому учебнику (учебникам, учебным пособиям) будет прочитан курс.

Лекционный курс должен давать наибольший объем информации и обеспечивать более глубокое понимание учебных вопросов при значительно меньшей затрате времени, чем это требуется большинству студентов на самостоятельное изучение материала.

#### **9.3 Занятия семинарского типа**

Семинарские занятия представляют собой детализацию лекционного теоретического материала, проводятся в целях закрепления курса и охватывают все основные разделы.

Основной формой проведения семинаров является обсуждение наиболее проблемных и сложных вопросов по отдельным темам, а также разбор примеров и ситуаций в аудиторных условиях. В обязанности преподавателя входят: оказание методической помощи и консультирование студентов по соответствующим темам курса.

Активность на семинарских занятиях оценивается по следующим критериям:

ответы на вопросы, предлагаемые преподавателем;

участие в дискуссиях;

выполнение проектных и иных заданий;

ассистирование преподавателю в проведении занятий.

Ответ должен быть аргументированным, развернутым, не односложным, содержать ссылки на источники.

Доклады и оппонирование докладов проверяют степень владения теоретическим материалом, а также корректность и строгость рассуждений.

Оценивание заданий, выполненных на семинарском занятии, входит в накопленную оценку.

#### **9.4 Самостоятельная работа обучающихся по дисциплине (модулю)**

Самостоятельная работа студентов – это процесс активного, целенаправленного приобретения студентом новых знаний, умений без непосредственного участия преподавателя, характеризующийся предметной направленностью, эффективным контролем и оценкой результатов деятельности обучающегося.

Цели самостоятельной работы:

 систематизация и закрепление полученных теоретических знаний и практических умений студентов;

углубление и расширение теоретических знаний;

 формирование умений использовать нормативную и справочную документацию, специальную литературу;

 развитие познавательных способностей, активности студентов, ответственности и организованности;

 формирование самостоятельности мышления, творческой инициативы, способностей к саморазвитию, самосовершенствованию и самореализации;

развитие исследовательских умений и академических навыков.

Самостоятельная работа может осуществляться индивидуально или группами студентов в зависимости от цели, объема, уровня сложности, конкретной тематики.

Технология организации самостоятельной работы студентов включает использование информационных и материально-технических ресурсов университета.

Контроль результатов внеаудиторной самостоятельной работы студентов может проходить в письменной, устной или смешанной форме.

Студенты должны подходить к самостоятельной работе как к наиважнейшему средству закрепления и развития теоретических знаний, выработке единства взглядов на отдельные вопросы курса, приобретения определенных навыков и использования профессиональной литературы.

#### **9.5 Методические указания для обучающихся по освоению дисциплины**

При изучении дисциплины обучающимся целесообразно выполнять следующие рекомендации:

1. Изучение учебной дисциплины должно вестись систематически.

2. После изучения какого-либо раздела по учебнику или конспектным материалам рекомендуется по памяти воспроизвести основные термины, определения, понятия раздела.

3. Особое внимание следует уделить выполнению отчетов по практическим занятиям и индивидуальным комплексным заданиям на самостоятельную работу.

4. Вся тематика вопросов, изучаемых самостоятельно, задается на лекциях преподавателем. Им же даются источники (в первую очередь вновь изданные в периодической научной литературе) для более детального понимания вопросов, озвученных на лекции.

При самостоятельной проработке курса обучающиеся должны:

просматривать основные определения и факты;

 повторить законспектированный на лекционном занятии материал и дополнить его с учетом рекомендованной по данной теме литературы;

 изучить рекомендованную литературу, составлять тезисы, аннотации и конспекты наиболее важных моментов;

самостоятельно выполнять задания, аналогичные предлагаемым на занятиях;

использовать для самопроверки материалы фонда оценочных средств.

## 10 Описание материально-технического обеспечения, необходимого для осуществления образовательного процесса по дисциплине (модулю)

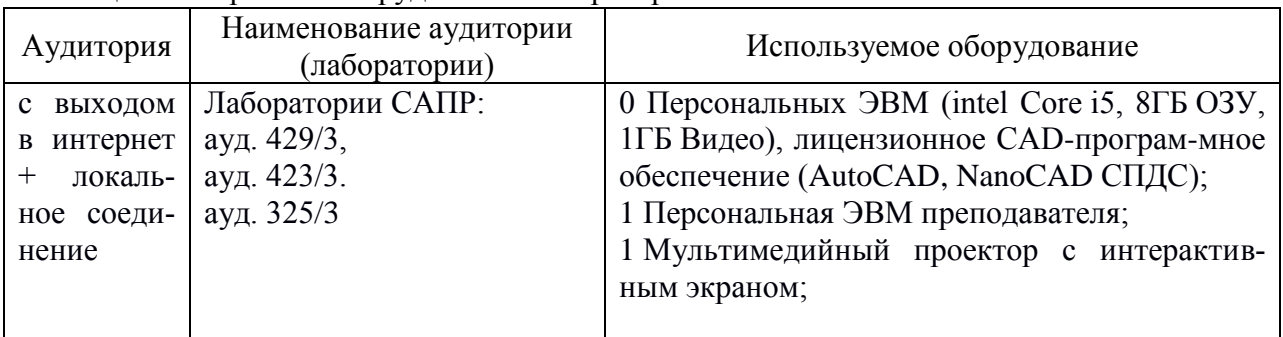

#### 10.1 Учебно-лабораторное оборудование

#### Таблина 6 - Перечень оборулования лаборатории

### 10.2 Технические и электронные средства обучения

#### Лабораторные занятия.

Для лабораторных занятий используется аудитория №. 423/3., оснащенная оборудованием, указанным в табл. 8:

#### Самостоятельная работа.

Помещения для самостоятельной работы оснащены компьютерной техникой с возможностью подключения к сети «Интернет» и доступом к электронной информационнообразовательной среде КнАГУ:

- читальный зал НТБ КнАГУ;
- компьютерные классы (ауд. 325 корпус  $N_2$  3).

### 11 Иные сведения

### Методические рекомендации по обучению лиц с ограниченными возможностями здоровья и инвалидов

Освоение дисциплины обучающимися с ограниченными возможностями здоровья может быть организовано как совместно с другими обучающимися, так и в отдельных группах. Предполагаются специальные условия для получения образования обучающимися с ограниченными возможностями здоровья.

Профессорско-педагогический состав знакомится с психолого-физиологическими особенностями обучающихся инвалидов и лиц с ограниченными возможностями здоровья, индивидуальными программами реабилитации инвалидов (при наличии). При необходимости осуществляется дополнительная поддержка преподавания тьюторами, психологами, социальными работниками, прошедшими подготовку ассистентами.

В соответствии с методическими рекомендациями Минобрнауки РФ (утв. 8 апреля 2014 г. N AK-44/05вн) в курсе предполагается использовать социально-активные и рефлексивные методы обучения, технологии социокультурной реабилитации с целью оказания помощи в установлении полноценных межличностных отношений с другими студентами, создании комфортного психологического климата в студенческой группе. Подбор и разработка учебных материалов производятся с учетом предоставления материала в различных формах: аудиальной, визуальной, с использованием специальных технических средств и информационных систем.

Освоение дисциплины лицами с ОВЗ осуществляется с использованием средств обучения общего и специального назначения (персонального и коллективного использования). Материально-техническое обеспечение предусматривает приспособление аудиторий к нуждам лиц с ОВЗ.

Форма проведения аттестации для студентов-инвалидов устанавливается с учетом индивидуальных психофизических особенностей. Для студентов с ОВЗ предусматривается доступная форма предоставления заданий оценочных средств, а именно:

 в печатной или электронной форме (для лиц с нарушениями опорнодвигательного аппарата);

 в печатной форме или электронной форме с увеличенным шрифтом и контрастностью (для лиц с нарушениями слуха, речи, зрения);

методом чтения ассистентом задания вслух (для лиц с нарушениями зрения).

Студентам с инвалидностью увеличивается время на подготовку ответов на контрольные вопросы. Для таких студентов предусматривается доступная форма предоставления ответов на задания, а именно:

 письменно на бумаге или набором ответов на компьютере (для лиц с нарушениями слуха, речи);

 выбором ответа из возможных вариантов с использованием услуг ассистента (для лиц с нарушениями опорно-двигательного аппарата);

устно (для лиц с нарушениями зрения, опорно-двигательного аппарата).

При необходимости для обучающихся с инвалидностью процедура оценивания результатов обучения может проводиться в несколько этапов.

# ФОНД ОЦЕНОЧНЫХ СРЕДСТВ<sup>1</sup> по дисциплине

# Инженерная компьютерная графика

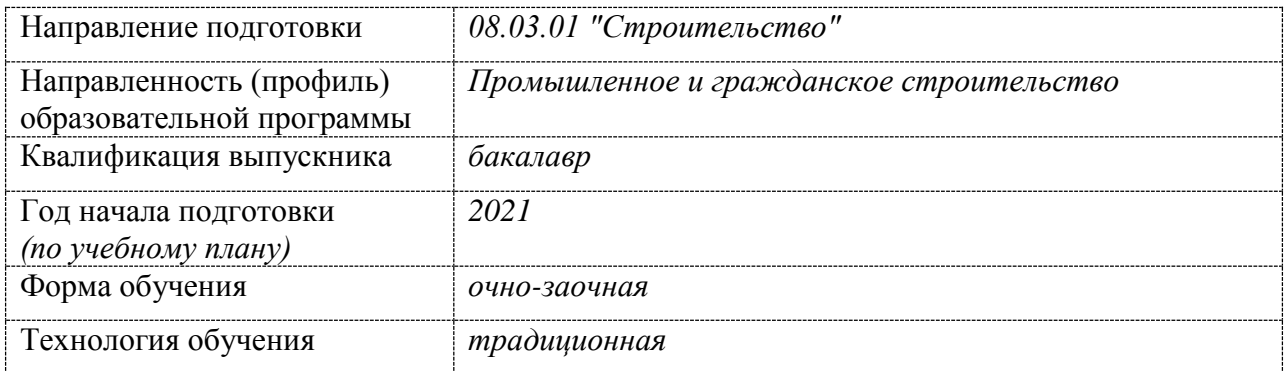

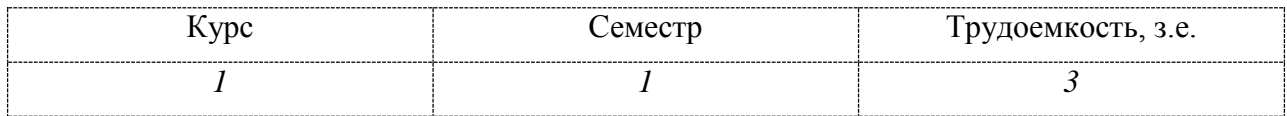

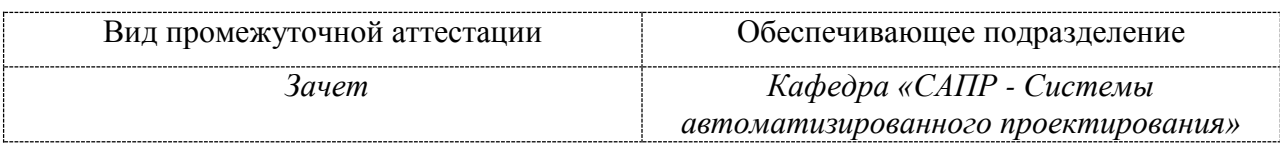

## 1 Перечень планируемых результатов обучения по дисциплине (модулю), соотнесенных с планируемыми результатами образовательной программы

Таблица 1 - Компетенции и индикаторы их достижения

| Код и наименование   | Индикаторы достижения        | Планируемые результаты       |  |
|----------------------|------------------------------|------------------------------|--|
| компетенции          |                              | обучения по дисциплине       |  |
| Универсальные        |                              |                              |  |
|                      |                              |                              |  |
| Общепрофессиональные |                              |                              |  |
| ОПК-2 ОПК-6          | $OIIK2-1$                    | знать:                       |  |
|                      | Знает современные информаци- | знать:                       |  |
|                      | онные технологии для решения | основные законы проекцион-   |  |
|                      | типовых задач профессиональ- | черчения.<br>ного<br>правила |  |

<sup>&</sup>lt;sup>1</sup> В данном приложении представлены типовые оценочные средства. Полный комплект оценочных средств, включающий все варианты заданий (тестов, контрольных работ и др.), предлагаемых обучающемуся, хранится на кафедре в бумажном и электронном виде.

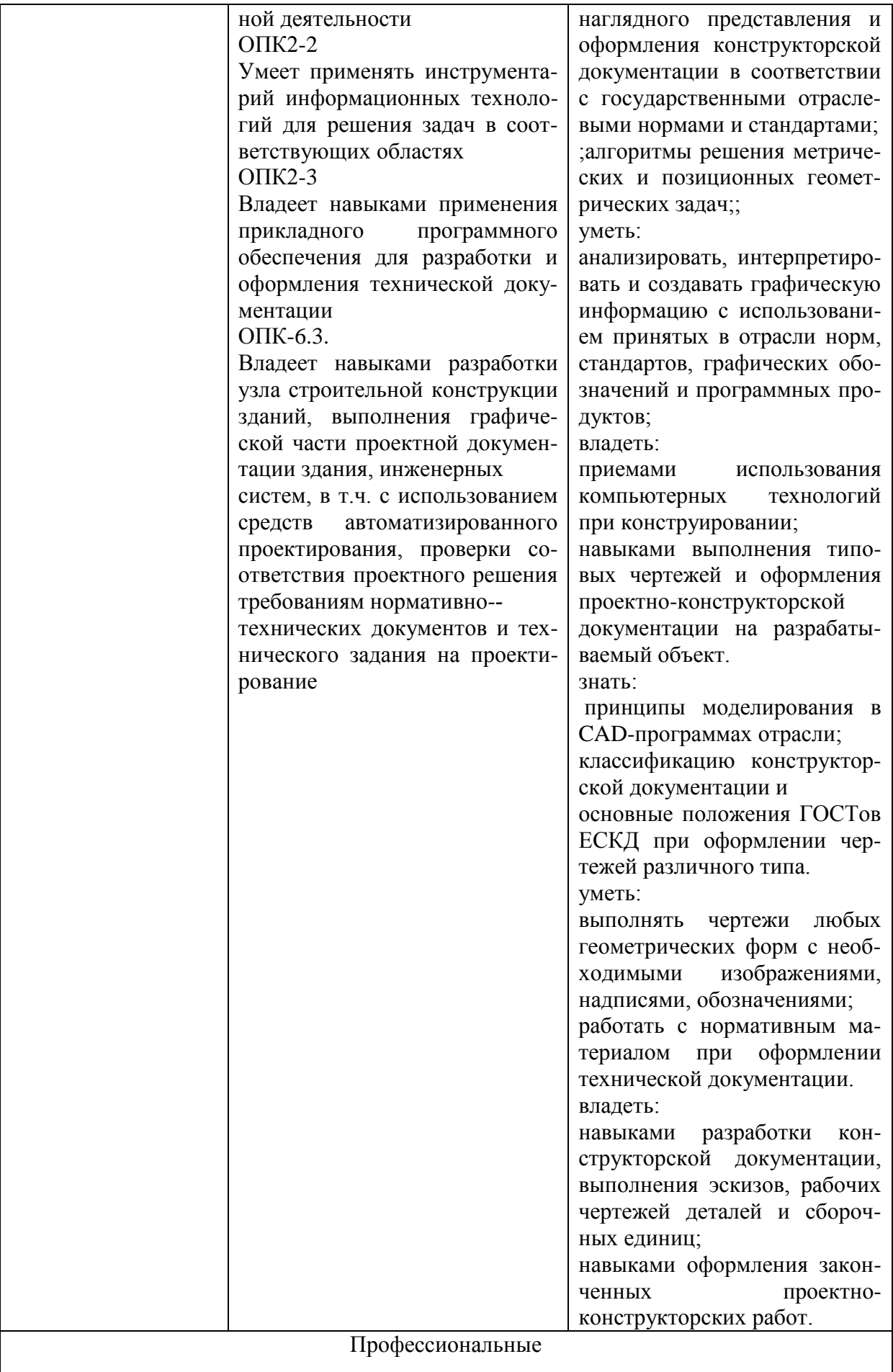

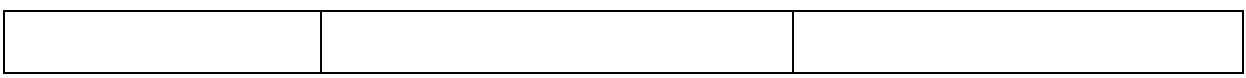

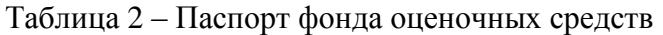

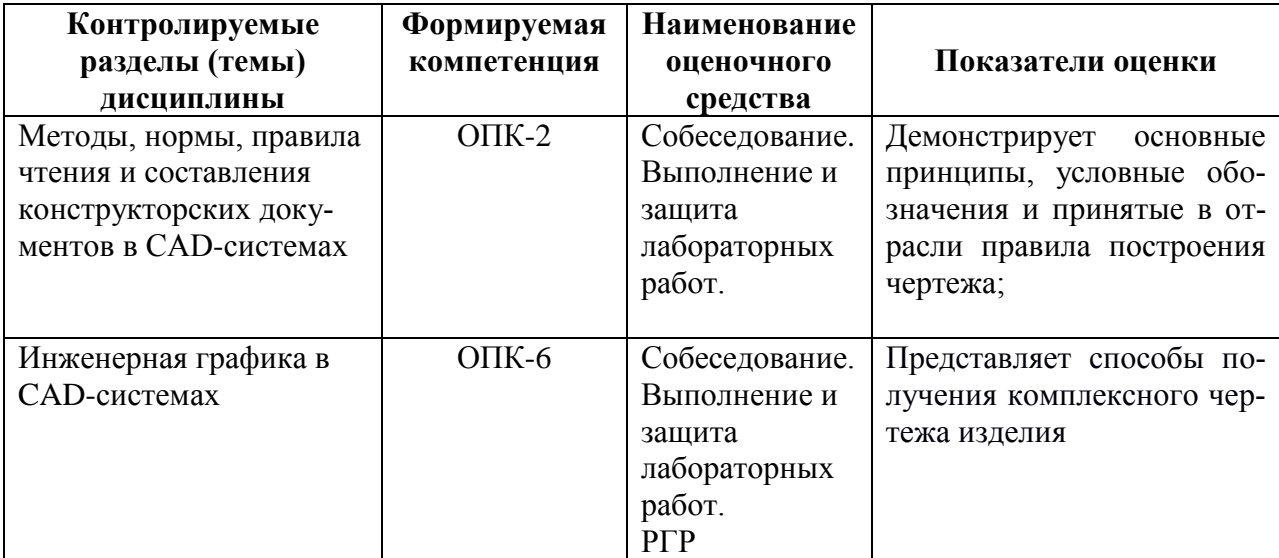

## 2 Методические материалы, определяющие процедуры оценивания знаний, умений, навыков и (или) опыта деятельности, характеризующие процесс формирования компетенций

Методические материалы, определяющие процедуры оценивания знаний, умений, навыков и (или) опыта деятельности, представлены в виде технологической карты дисциплины (таблица 3).

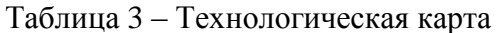

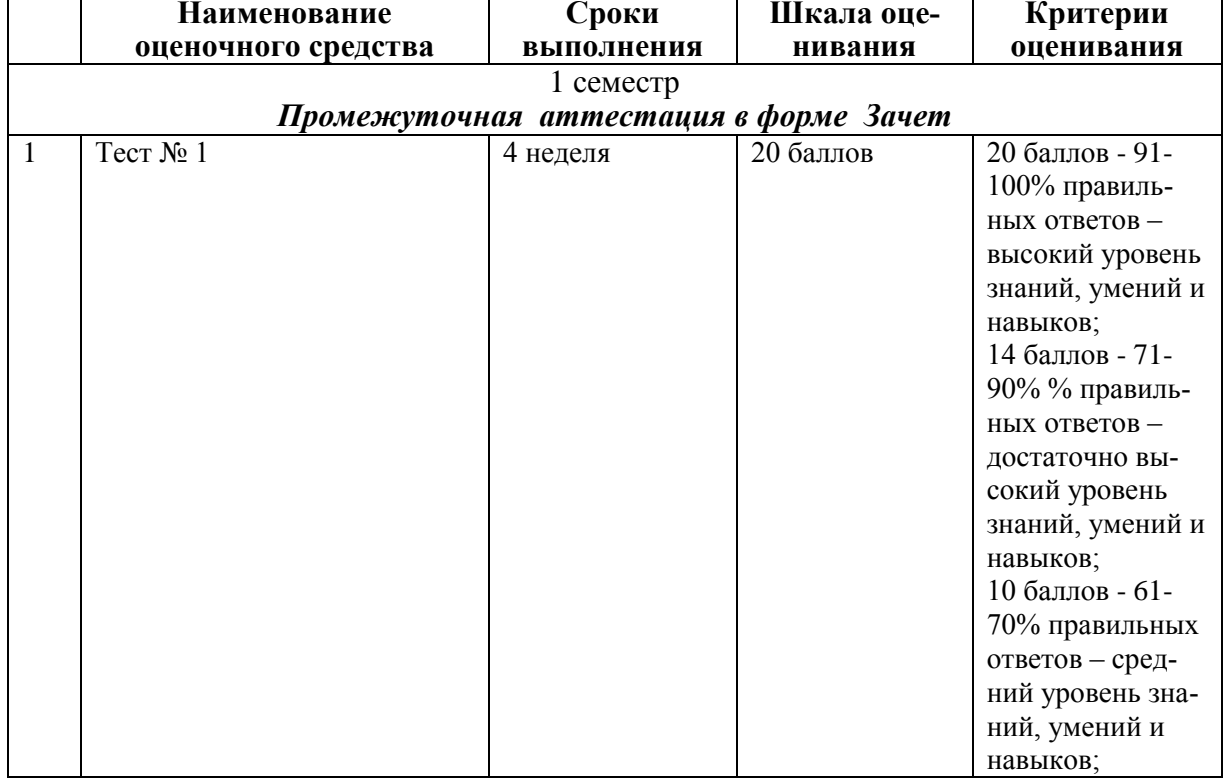

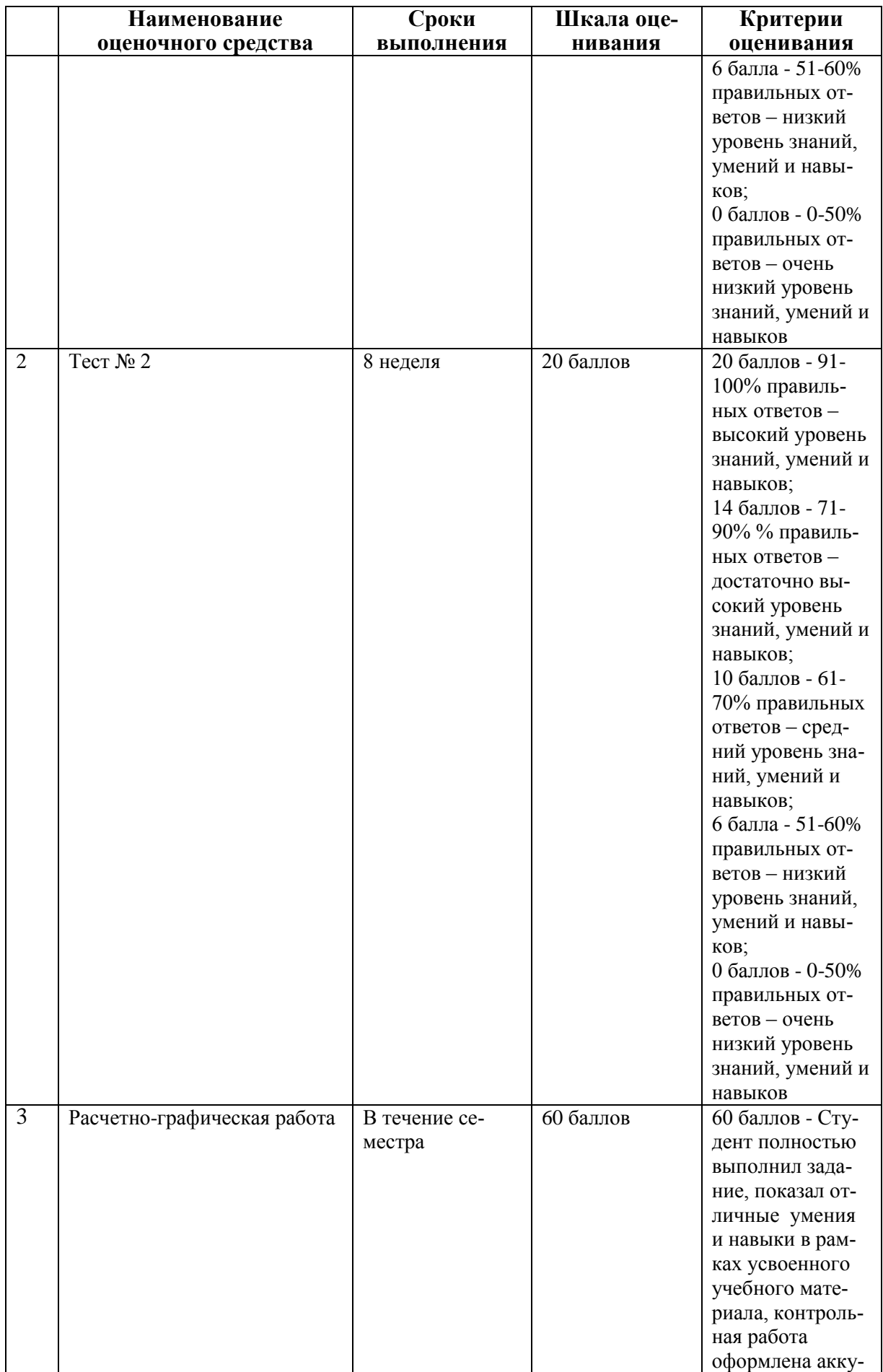

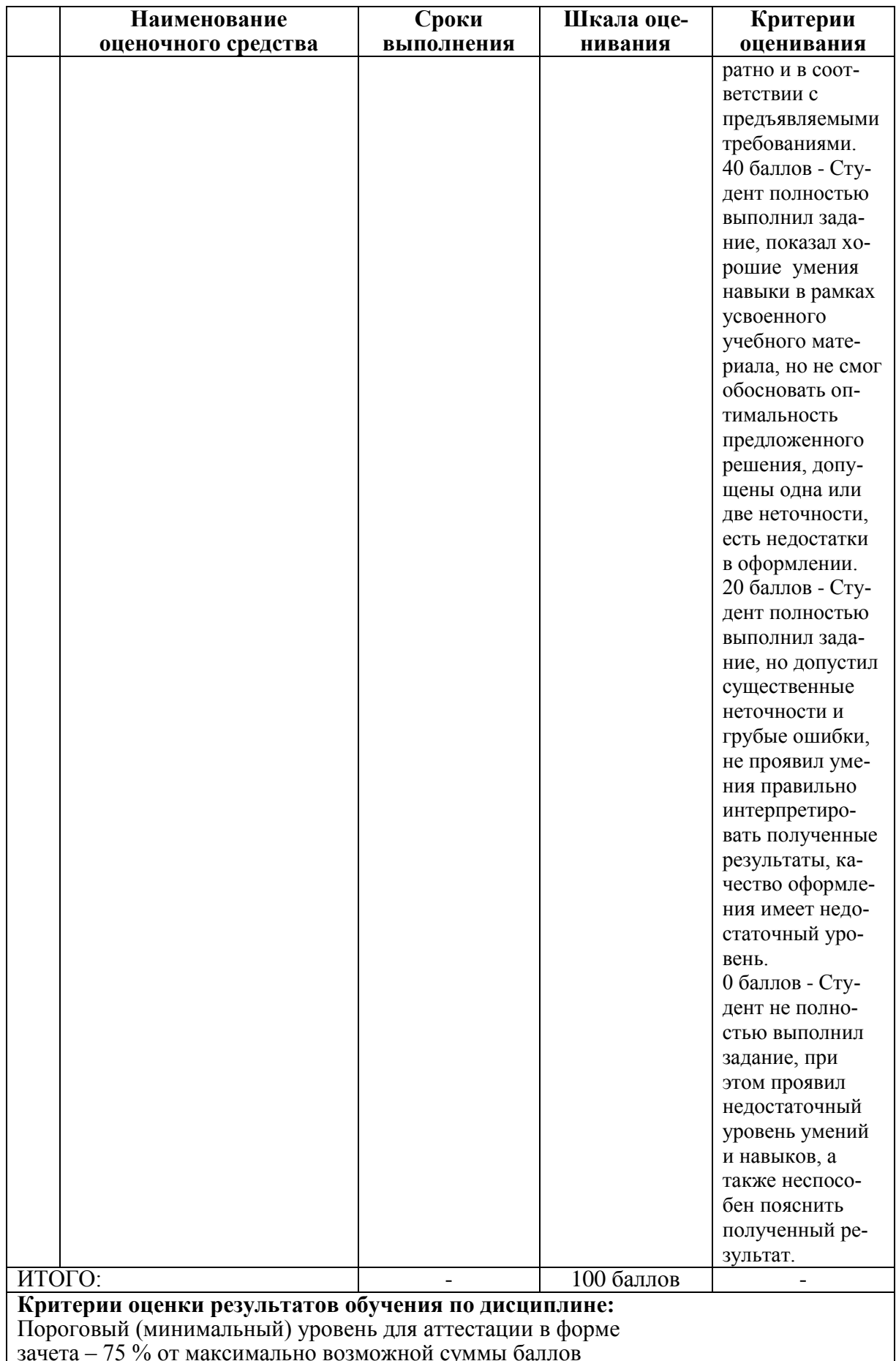

- **3 Типовые контрольные задания или иные материалы, необходимые для оценки знаний, умений, навыков и (или) опыта деятельности, характеризующие процесс формирования компетенций в ходе освоения образовательной программы**
- **3.1 Задания для текущего контроля успеваемости**

**Тесты по начертательной геометрии и инженерной графике**

## **Т-1 «Методы, нормы, правила чтения и составления конструкторских документов»**

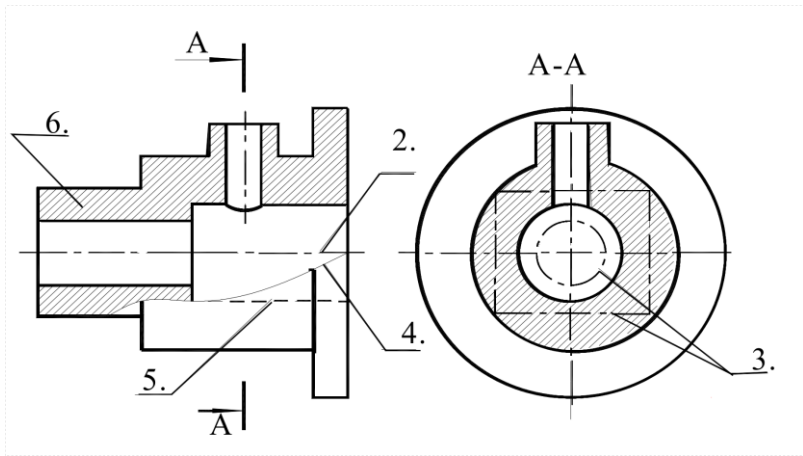

Рисунок 1.

**Вопрос 1**. Какое назначение имеет сплошная волнистая линия?:

- 1) Линии сечений;
- 2) Линия обрыва;
- 3) Линия выносная.

### **Вопрос 2**. Как называется линия, обозначен ная на чертеже (рис.1) цифрой 2?

- 1) Штрих-пунктирная тонкая;
- 2) Штрих-пунктирная утолщенная;
- 3) Штриховая.

## **Вопрос 3.** Какое назначение имеет тонкая сплошная линия?

- 1) Линии разграничения вида и разреза;
- 2) Линии сечений;
- 3) Линии штриховки.

### **Вопрос 4.** Какие размеры имеет лист формата А4?

- 1) 594х841;
- 2) 297х210;
- 3) 297x420.

**Вопрос 5.** Какое расположение формата А4 правильное (рис.2)?

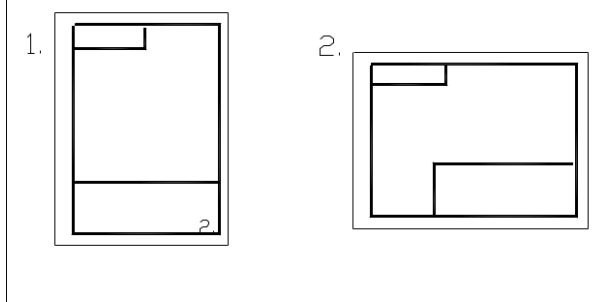

Рисунок 2

**Вопрос 6.** На каком чертеже правильно проведены центровые линии (рис.3)?

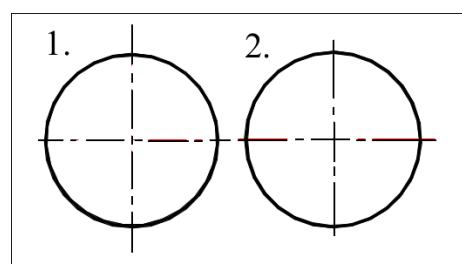

Рисунок 3

**Вопрос 7.** Какой длины следует наносить штрихи линии 5 (рис.1)?

- 1)  $2 8$ ;
- 2)  $5 30$ ;
- 3)  $8 20$ .

**Вопрос 8.** Какую длину имеют штрихи разомкнутой линии 1 (рис.1)**?**

- 1)  $2-8$ ;
- 2)  $5 30$ ;
- $3)$   $8 20$ .

**Вопрос 9.** Можно ли на одном и том же чертеже проводить линии видимого контура разной толщины?

- 1) Да;
- 2) Нет.

**Вопрос 10.** Какое расстояние между штрихами в линии 2 (рис.1)**?**

- 1)  $3-5$ ;
- $2) \t 1-2.$

**Вопрос 11.** Какое расстояние между штрихами в линии 5 (рис.1)?

- 1) 3–5;
- $2)$  1–2.

**Вопрос 12**. В соответствии с правилами какого ГОСТа используются масштабы изображений детали и их обозначение на чертежах?

- 1) ГОСТ 2.301-68;
- 2) ГОСТ 2.302-68;
- 3) ГОСТ 2.303-68.

# **Т-2 «Инженерная графика»**

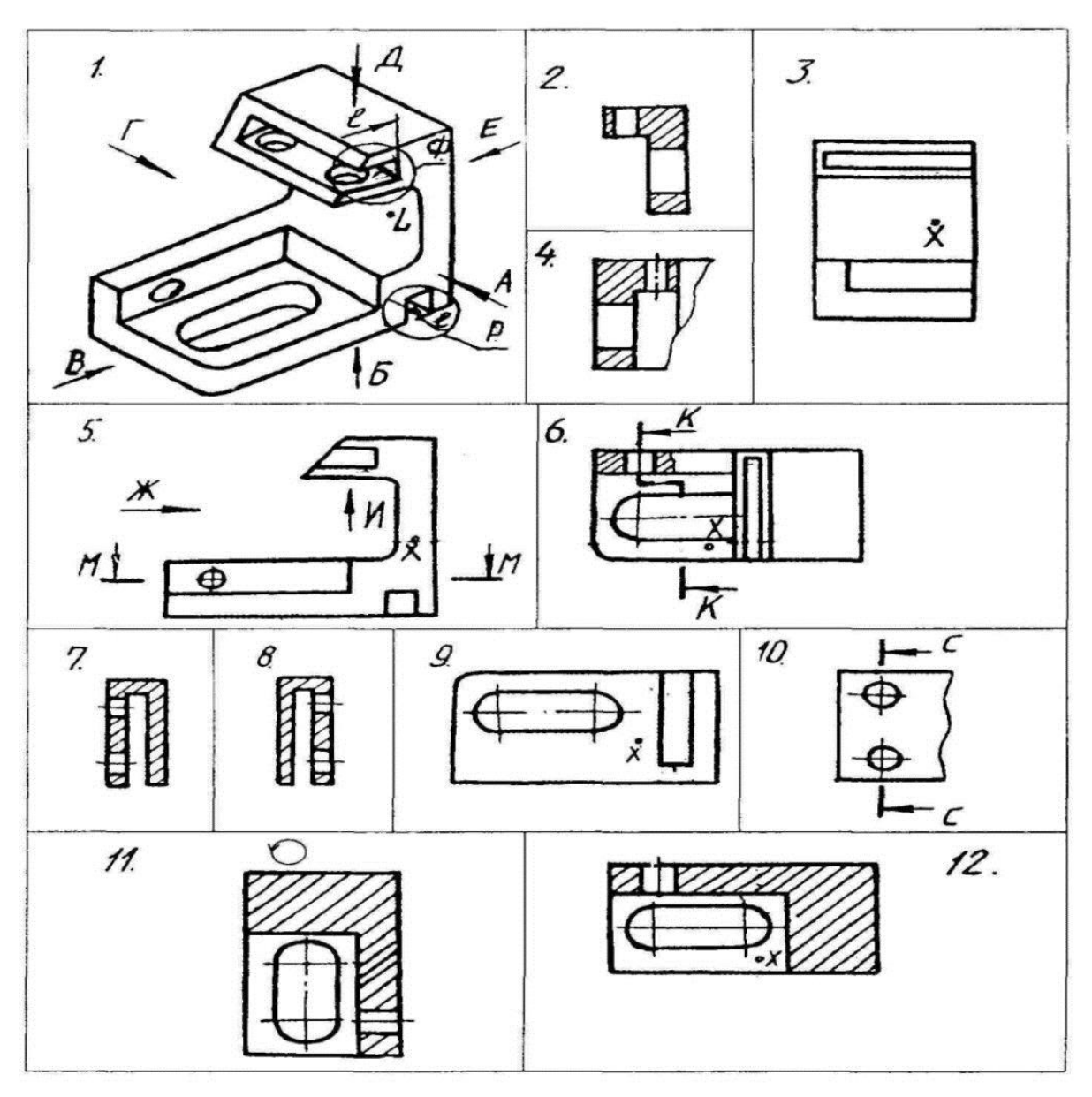

Рисунок 7

- **Вопрос 1.** Какое изображение соответствует направлению **А** (рис.7)? 2; 3; 4; 5; 6; 7; 8; 9; 10; 11; 12.
- **Вопрос 2.** Какое изображение соответствует направлению **Д** (рис.7)? 2; 3; 4; 5; 6; 7; 8; 9; 10; 11; 12.
- **Вопрос 3.** Какое изображение соответствует направлению **И** (рис.7)? 2; 3; 4; 5; 6; 7; 8; 9; 10; 11; 12.
- **Вопрос4.** Какое изображение соответствует положению секущей плоскости **М-М** (рис.7)? 2; 3; 4; 5; 6; 7; 8; 9; 10; 11; 12.
- **Вопрос 5.** Какое изображение соответствует положению секущей плоскости **С-С** (рис.7)? 2; 3; 4; 5; 6; 7; 8; 9; 10; 11; 12.
- **Вопрос 6.** Какое изображение соответствует положению секущей плоскости **K-K** (рис.7)? 2; 3; 4; 5; 6; 7; 8; 9; 10; 11; 12.
- **Вопрос 7.** На каком изображении глубина *l* элемента **Р** определена (рис.7)? 2; 3; 4; 5; 6; 7; 8; 9; 10; 11; 12.

**Вопрос 8.** Какое изображение соответствует главному виду (рис.7)?  $3; 5; 9.$ 

**Вопрос 9.** Как называется изображение №12 (рис.7)?

- 1) вид;<br>2) разре
- 2) разрез;
- 3) сечение;
- 4) аксонометрия.

**Вопрос 10.** Как называется изображение №3 (рис. 7)?

- 1) вид;
- 2) разрез;
- 3) сечение;
- 4) аксонометрия.

#### РГР

## **Задание 1. Построение электронной геометрической модели и электронного чертежа стилизованной детали «не тела вращения» с натуры.**

По индивидуальному варианту задания в CAD-системе построить электронную геометрическую модель стилизованной детали с натуры. По полученной модели выполнить электронный чертеж детали оформленный по правилам ЕСКД.

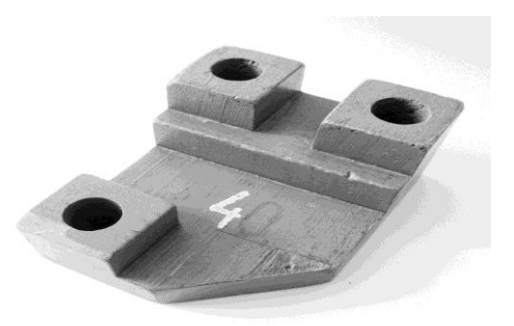

Рисунок 13. Вариант стилизованной детали «не тело вращения» для моделирования с натуры.

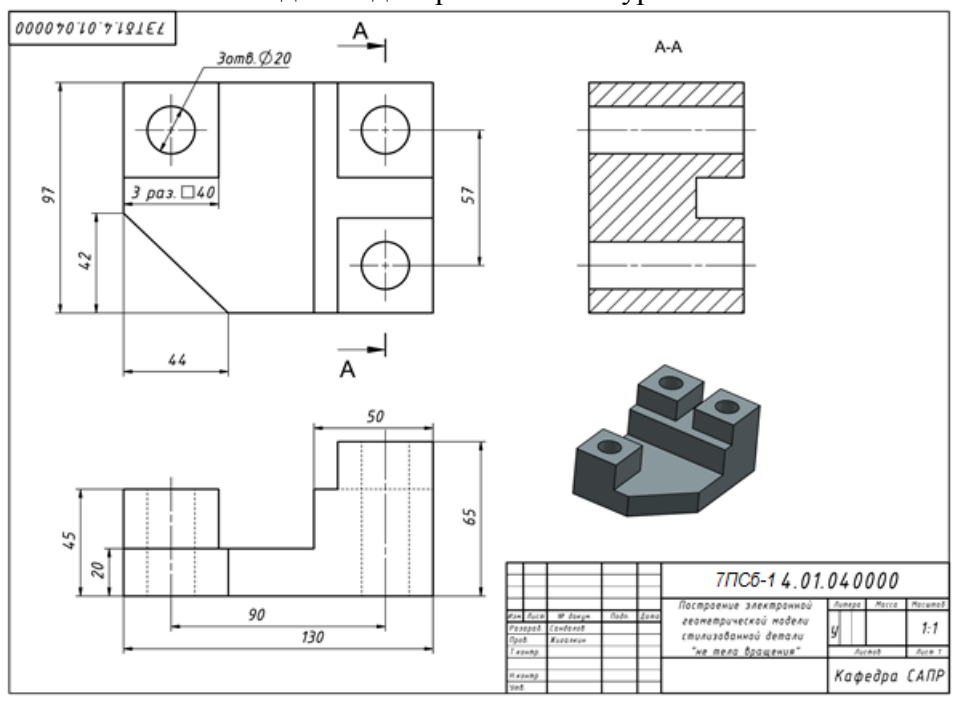

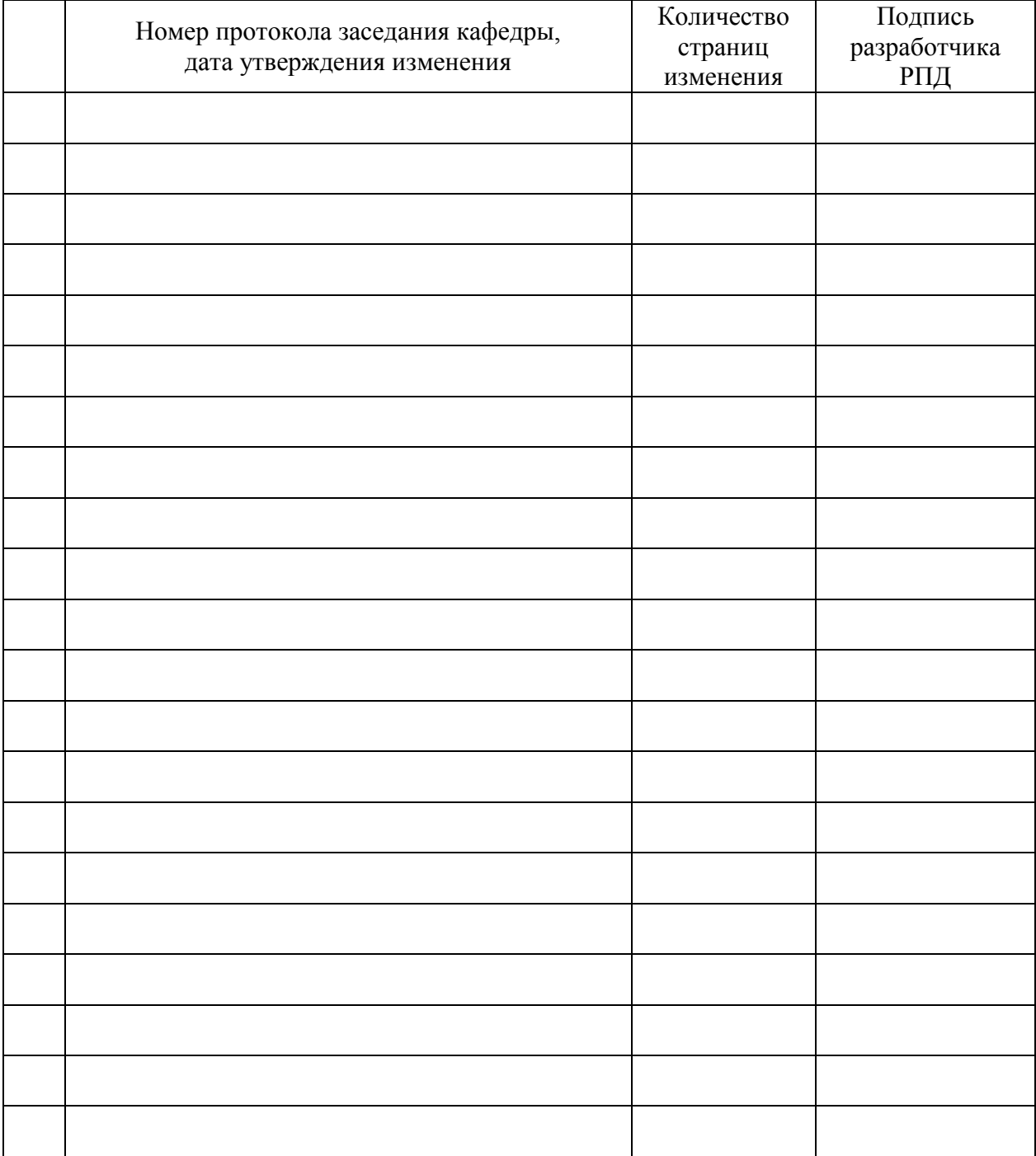

# **Лист регистрации изменений к РПД**